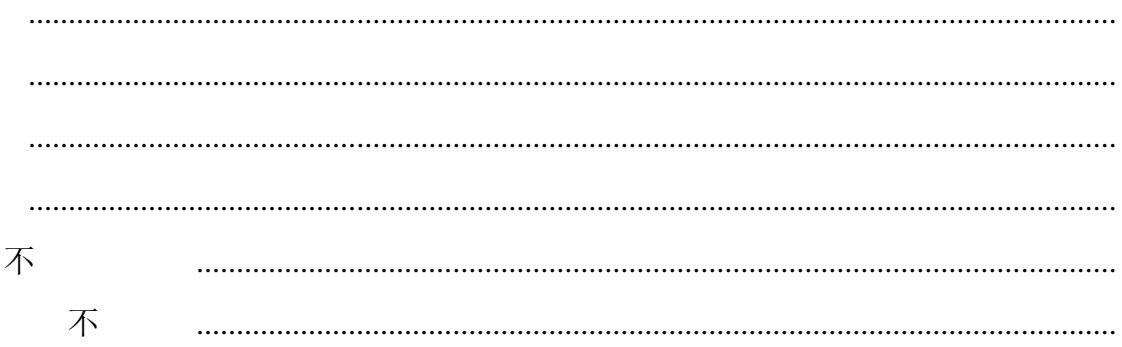

<span id="page-2-1"></span><span id="page-2-0"></span>用户注册

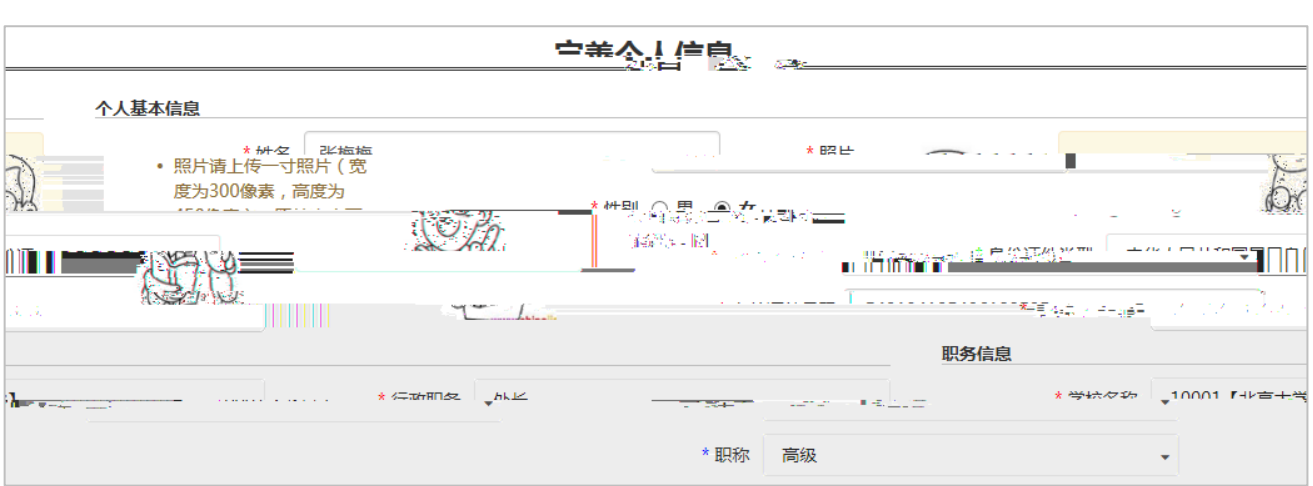

## <span id="page-3-0"></span>**3** 我的赛事

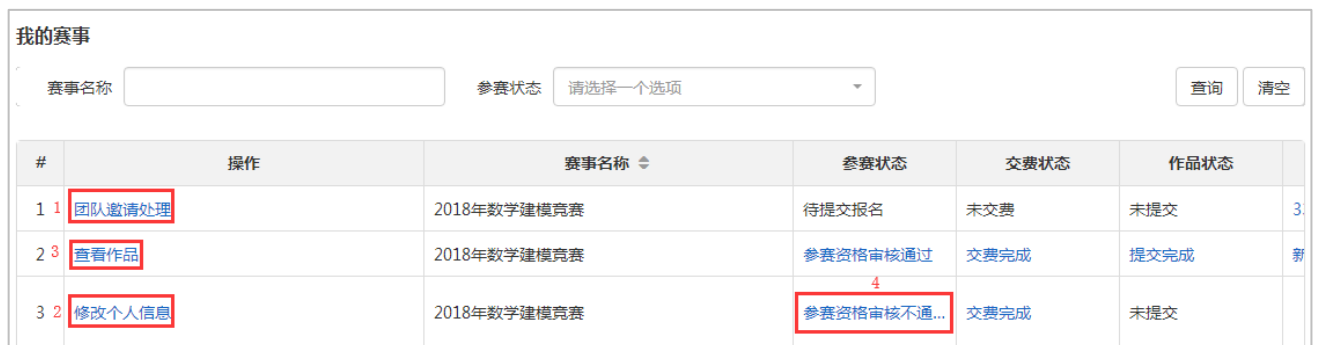

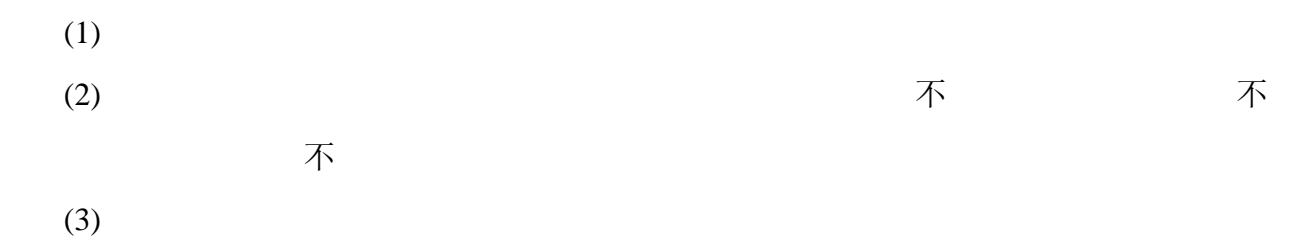

 $(4)$ 

## <span id="page-3-1"></span>**4** 用户中心

## <span id="page-3-2"></span>**4.1** 个人密码修改

不如不可能的。

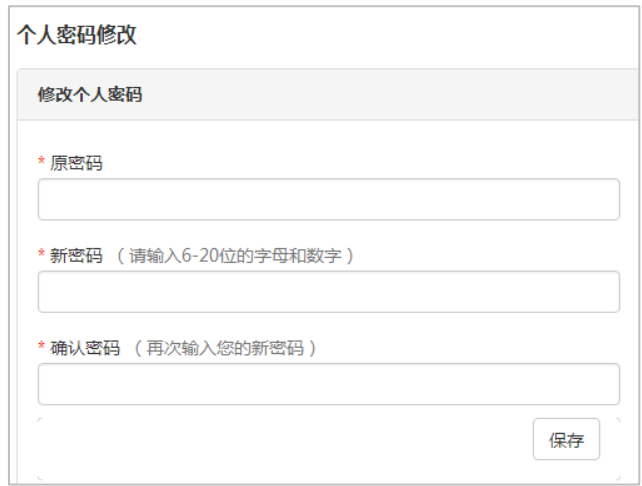

## <span id="page-4-0"></span>**4.2** 修改个人信息

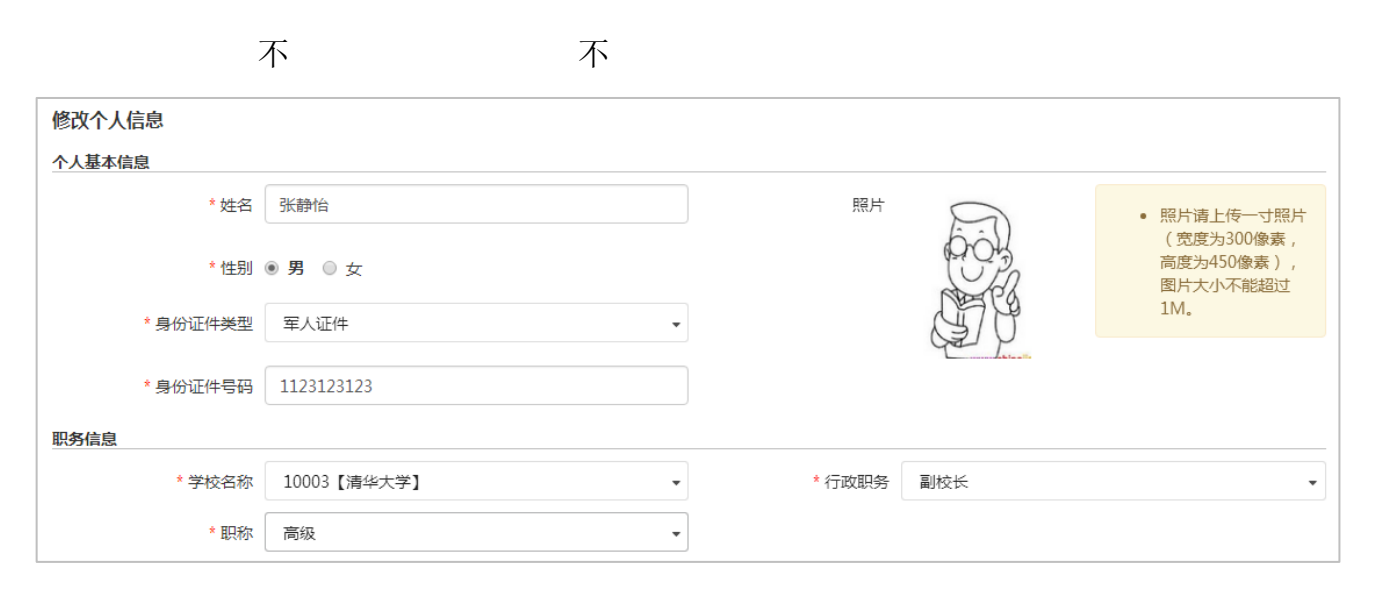